# USING DIIGO TO ENGAGE LEARNERS IN COURSE READINGS: ACTIVITY DESIGN AND FORMATIVE EVALUATION

Vanessa P. Dennen, Michelle L. Cates & Lauren M. Bagdy

Instructional Systems & Learning Technologies Florida State University

Contact: vdennen@fsu.edu / mlc14j@my.fsu.edu / lb14x@my.fsu.edu

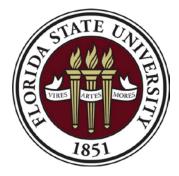

# **Social Bookmarking Tools**

- **share** web-based resources
- collaboratively **analyze** using annotations

# digo delicious

# Bookmark, Tag, Highlight, Comment

| Chrome Extension                                                                                                    | Web-page View                                                                                                    | Diigo View                                                                                                    |  |  |  |
|----------------------------------------------------------------------------------------------------|----------------------------------------------------------------------------------------------------|----------------------------------------------------------------------------------------------------|--|--|--|
| Save to Diigo Save to Diigo S | PROS     CONS       Between the accountability and valuable     Only schoolwide account       feedback,     12 Group       positive w:     EME2040-FA16-3 *       skills.     It allows teachers to highlight a portion of the students' work and leave comments on that section which can be very helpful for students in improving their next work.     ON SENSE RATING | Turnitin Educator Review I Common Sense Education - 1 views         www.commonsense.org/turnitin         Turnitin review teacher tool         Image: shared intervention of the students of the students of the |  |  |  |
| <ul> <li>ID, design, strategies, business, ROI, blog, elearning, PO</li> <li>Recommended: business startup video instructional design design elearning</li> <li>Group dictionary: Diigo Tips Tag Dictionary Tutorial Drill-Practice</li> <li>Game Simulation Problem Solving Brainstorming Concept Mapping</li> <li>Database Authoring (Subject: math reading science)</li> </ul>                                                                                                    | Write a comment       Post         ENGAGEMENT ⑦       * * * * * * * * *         Paper-free submission •       , grading, and feedback are great. While design is clean and user-friendly, the site could use more pizzazz to help students stick around, and perhaps extend learning, after they finish required work.         PEDAGOGY ⑦       * * * * * *               | improving writing skills<br>convenience<br>117 Oct 16<br>It allows students to access their grade and corrections online rather than waiting for                                                                                                    |  |  |  |
| Add to an outliner  Share to a group EME2040-FA16-6 Remove  Private  Read Later  Cache Save                                                                                                    | Teachers can give more in-depth feedback with all the time save not shuffling papers. Students are empowered to improve writing through peer-feedback and teacher comments. Classes interact socially through discussion boards. SUPPORT ⑦ ***********************************                                                                                            | Paper-free submission          Image: 117 Oct 16         Students aren't limited to handing in a physical paper at their class time. So a deadlin certain day.         eachers can give more in-depth feedback                                                                                                    |  |  |  |
| Private Read Later Cache Save                                                                                                    |                                                                                                    |                                                                                                    |  |  |  |

# **Higher Ed Student Research:**

#### TOOL:

- perceived usefulness
- perceived ease of use

#### SOCIAL:

- perceived value of various viewpoints
- improved learning over hardcopy annotation
- level of social activity correlated to final grades

# **Context: Intro to Educational Tech**

- Required technology course for pre-service teachers
- 6 sections of course
  - Common syllabus
  - Meet 1X/week in computer lab
- 20-30% non-majors
- Course objectives focused on:
  - Learning to use software
  - Conceptual aspects of technology integration

# **Diigo Activity: Objectives**

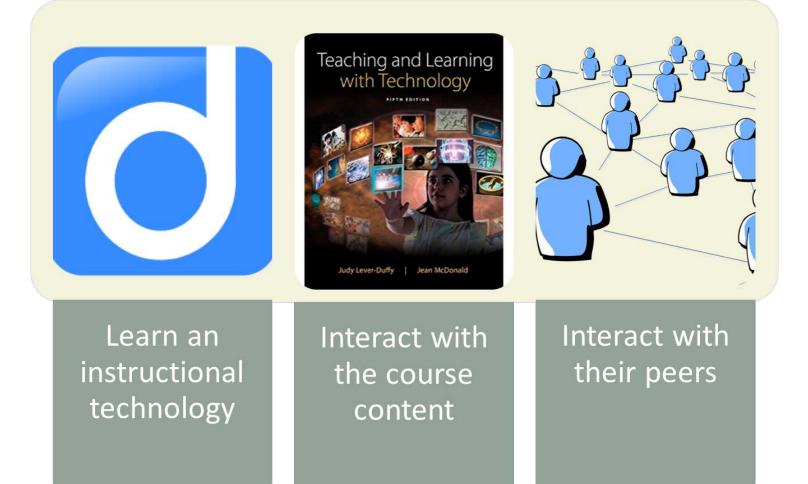

# **Diigo Activity: Features and Topics**

| Week           | 1        | 2       | 3 4          |            | 5            |  |
|----------------|----------|---------|--------------|------------|--------------|--|
| Course Concept | Academic | Web 2.0 | Productivity | Assistive  | Professional |  |
|                | Software |         | Tools        | Technology | Development  |  |
| Bookmark       | Х        | X       | Х            | X          | X            |  |
| Tag            | X        | X       | X            | X          | X            |  |
| Describe       | Х        | X       | Х            | X          | Х            |  |
| Highlight      |          | X       | X            | X          | X            |  |
| Page Comment   |          | X       | X            | X          | X            |  |
| Peer Comment   |          | X       | X            | X          | X            |  |
| Topics         |          |         | X            | X          | Х            |  |

## **Evaluation: Data Points**

## 78 students

## 1. Online survey

FLORIDA STATE UNIVERSITY

Before this class, had you used Diigo?

O Yes

O No

Before this class had you used another social bookmarking tool (e.g., delicious)?

O Yes

O No

Please indicate your agreement with the following statements about using Diigo.

|                                                       | Strongly<br>Agree | Agree | Somewhat agree | Neither<br>agree<br>nor<br>disagree | Somewhat<br>disagree | Disagree | Strongly disagree |  |
|-------------------------------------------------------|-------------------|-------|----------------|-------------------------------------|----------------------|----------|-------------------|--|
| Tags provide a<br>meaningful way for<br>saving links. | 0                 | 0     | 0              | 0                                   | 0                    | 0        | 0                 |  |

## 2. Diigo archives

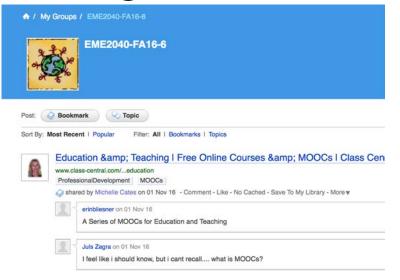

# **Findings: Initial Impressions**

No prior Diigo experience

2 prior social bookmarking experience

Initial Impressions: Uncertain or Curious

# **Findings: Initial Impressions**

### **Uncertain:**

"I did not understand Diigo at first because I had never heard of it before. I thought it was a little confusing and I didn't know why we would use it."

# **Findings: Initial Impressions**

#### **Curious:**

"I had not ever used such sources, so I was interested to find out about them. I did think it was a little pointless through the beginning of the semester."

# **Findings: Instructor Observations**

- Diigo skills came easily
- Less inclined to view peer artifacts
- Liked instructional opportunity to delve into course concepts
- "Topics" helped accurate site selection

#### **Favorable:**

"My first assumptions about the program were correct. It was easy to use, and I can see myself using the program in the rest of my college, as well as the start of my professional career."

#### **Favorable:**

"Now that I have used Diigo a good amount, I really like it. I think it is incredibly useful and helpful. I actually started using it for other classes this semester, not just (this course) and it has helped me a lot. I think Diigo is something more people should know about and use."

Favorable, but not likely to continue using:

"If I want to bookmark, then I will just do it normally."

**Not Favorable:** 

 $\textbf{One class} \rightarrow \textbf{technical difficulties}$ 

Students seemed unaware of

how to effectively use Diigo

Problems with crashing

#### **Not Favorable: Unclear on Learning Objectives**

- Students felt the purpose was to learn the tool
- Students did not understand that they were supposed to focus on technology integration topics and interactions with others

"I think that it was over taught. We really didn't need 5+ weeks of instruction on it."

#### Implications: Design for the Next Iteration

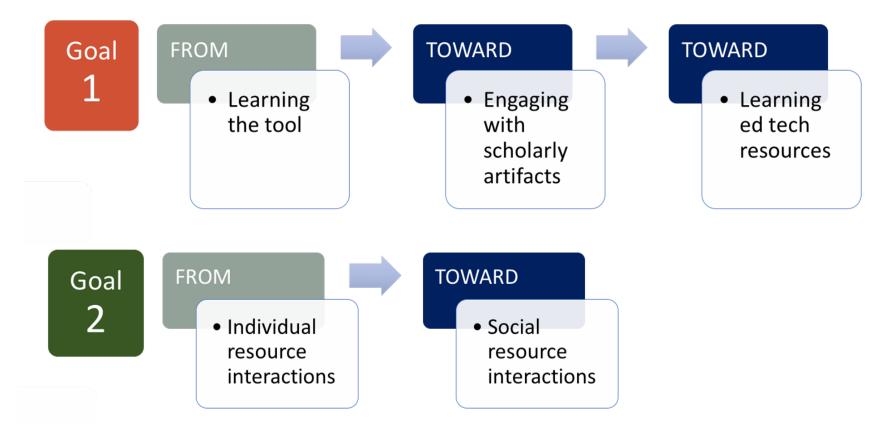

- Articulate and reiterate objectives
- Provide behavioral steps and models
- Elicit student reflection

# Thank you!

Questions?

Contact: vdennen@fsu.edu / mlc14j@my.fsu.edu / lb14x@my.fsu.edu